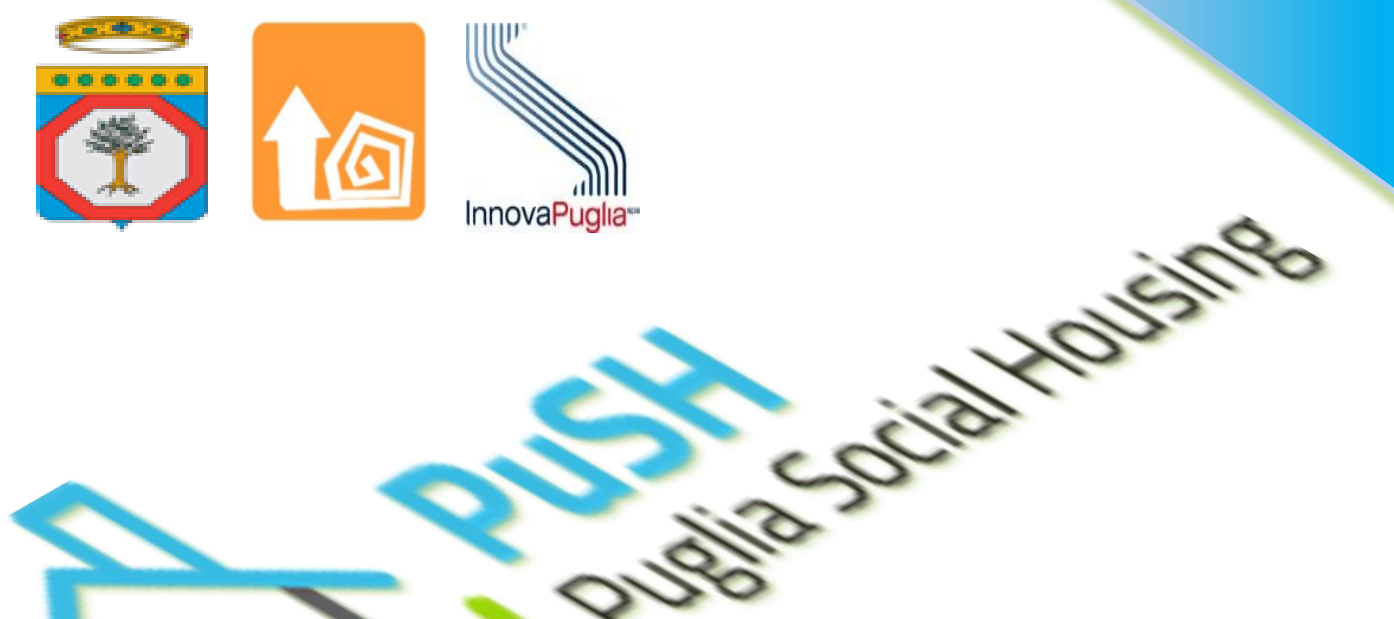

### **Presentazione del Sistema PUSH**

**Avvio alla Sperimentazione** 

**Bari, 13 Marzo 2017** 

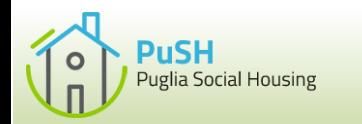

# **Indice dei Contenuti**

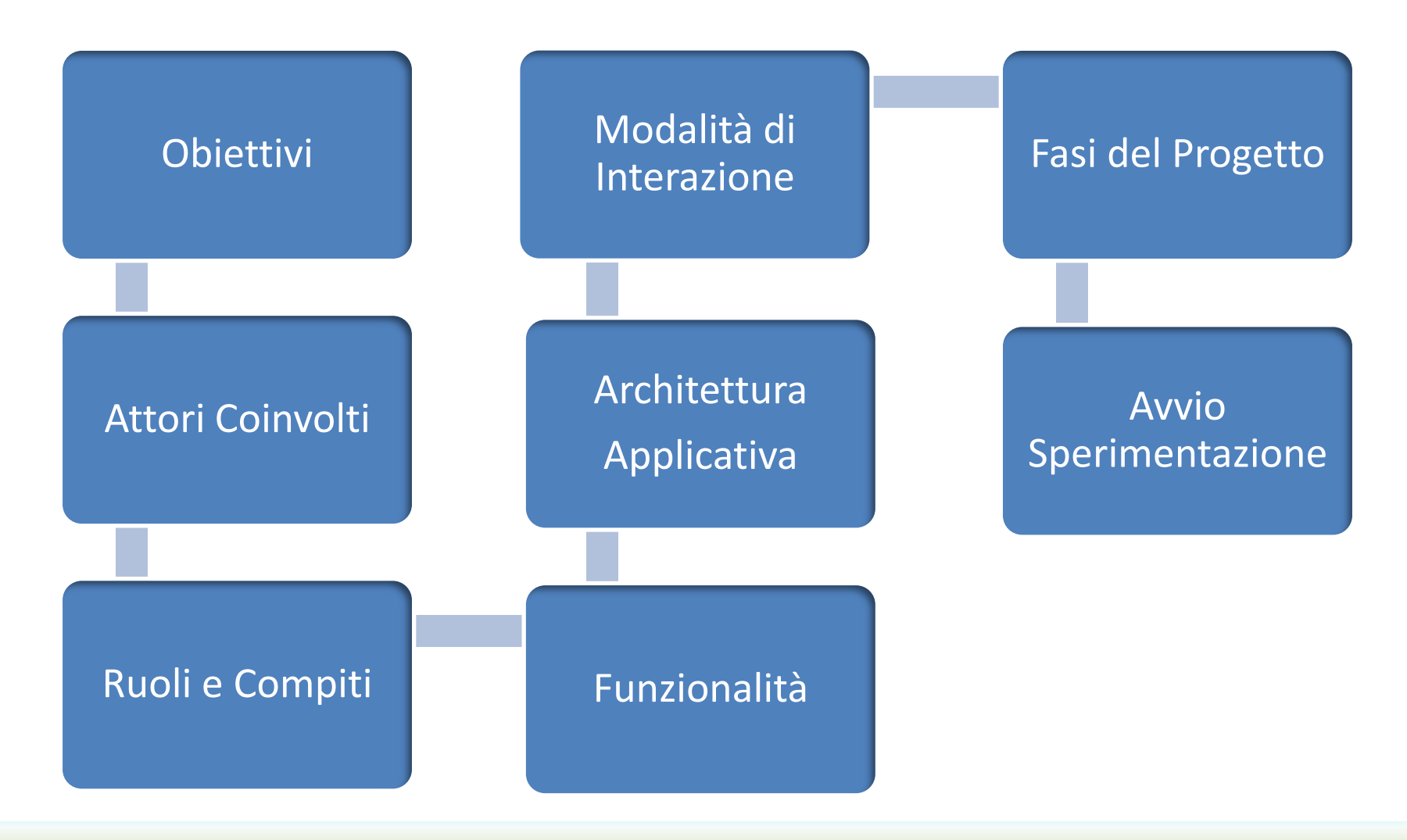

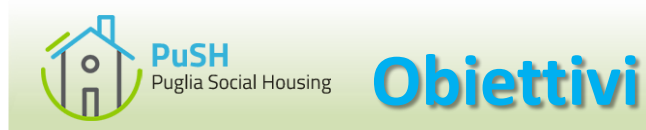

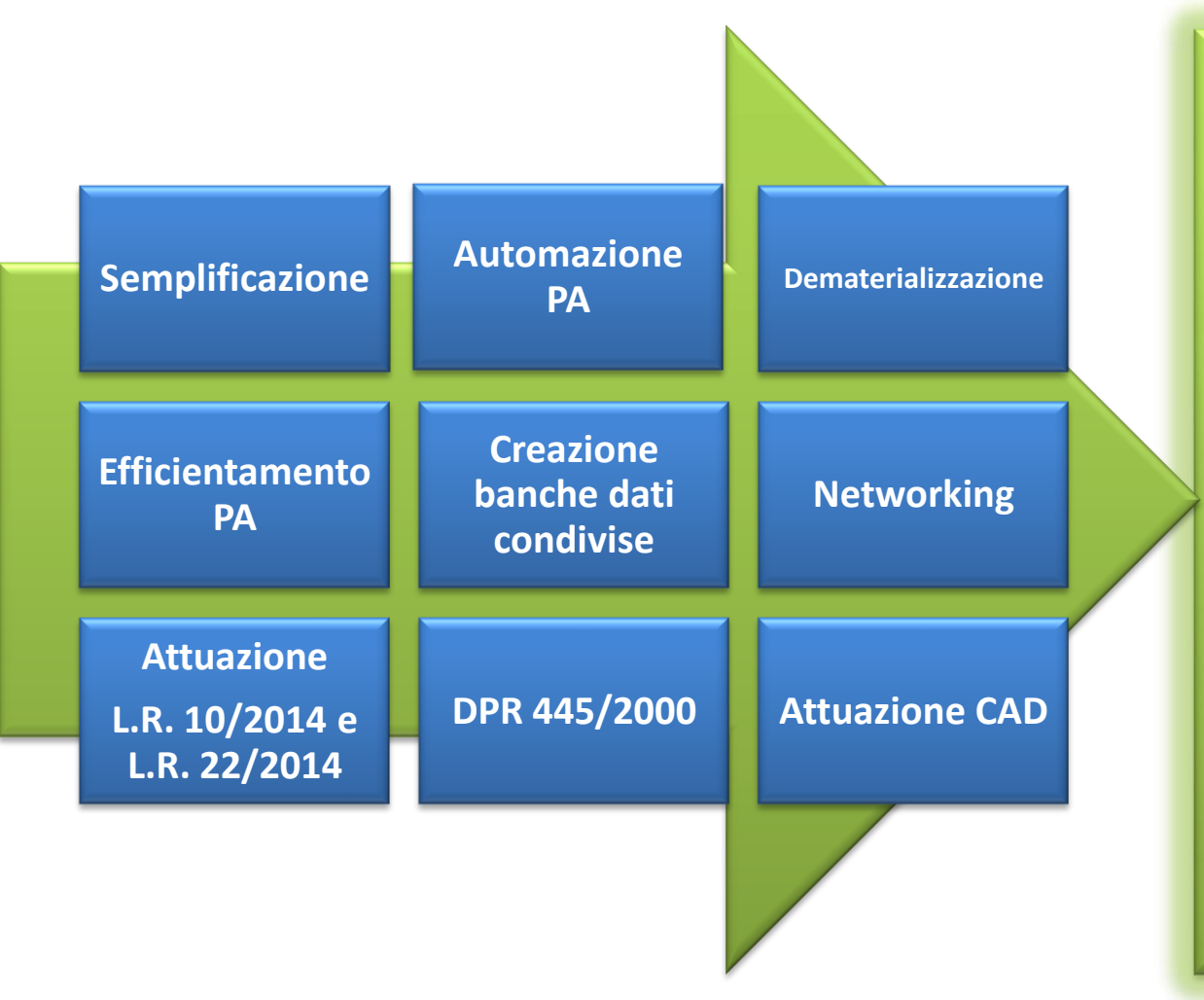

Realizzazione di un nuovo sistema informativo basato sulle tecnologie web e della comunicazione digitale, che migliori i servizi a supporto della acquisizione e della raccolta delle conoscenze sistematiche sulle condizioni e i fabbisogni abitativi nel territorio regionale

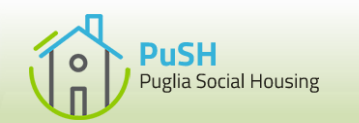

# **Obiettivi…in dettaglio**

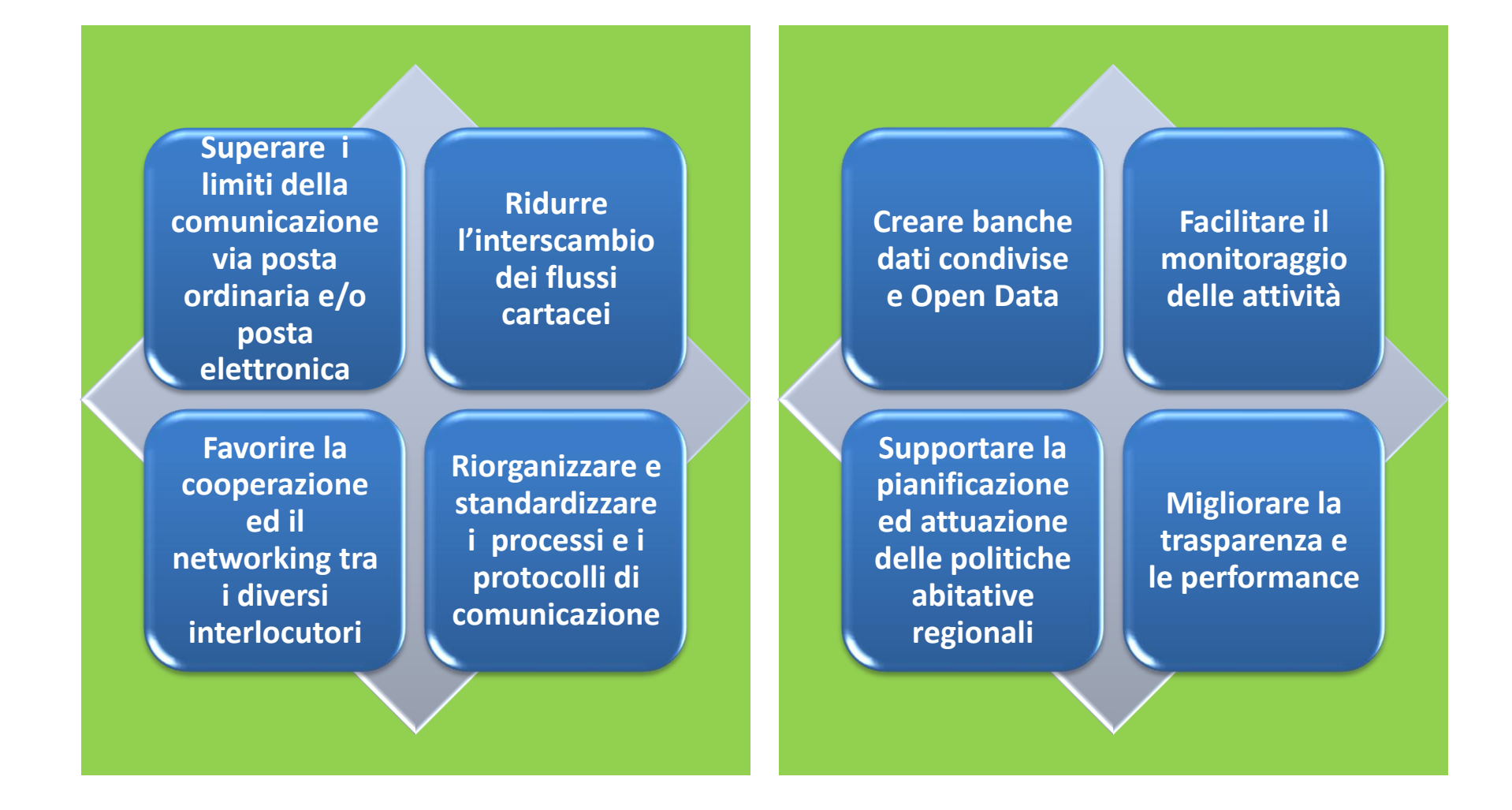

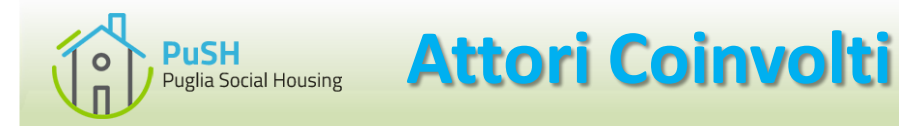

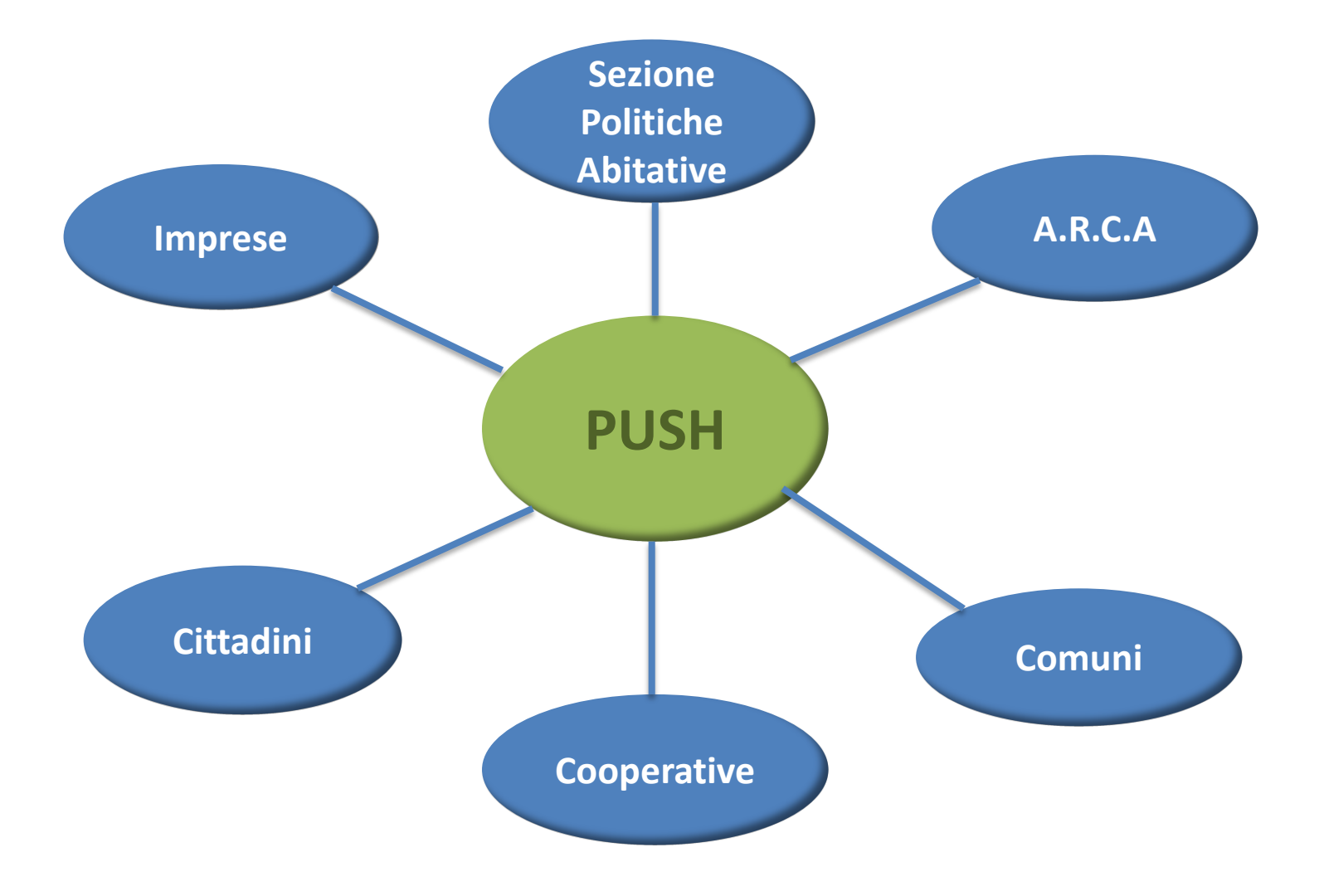

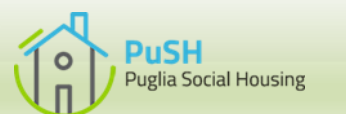

# **Ruoli e Compiti Comuni/ARCA**

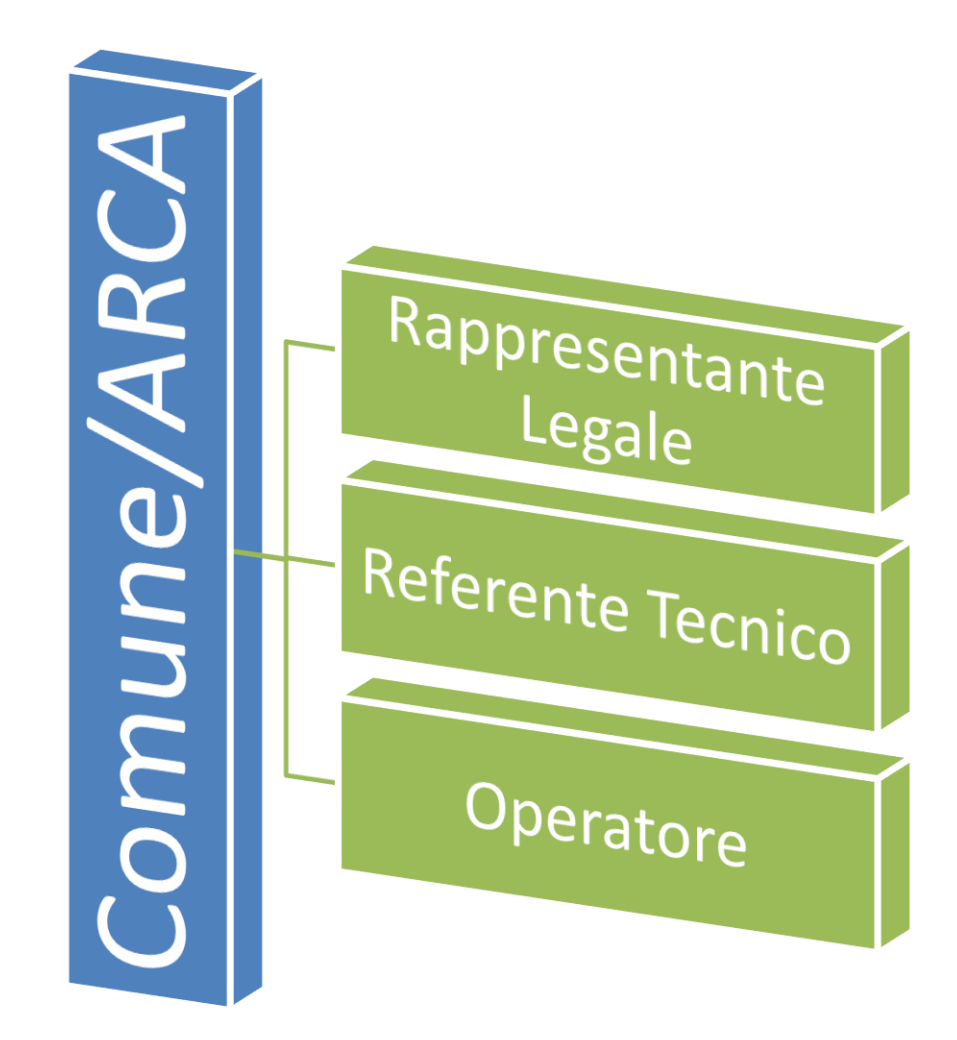

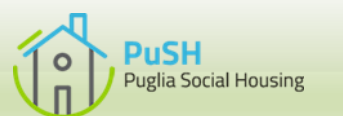

# **Ruoli e Compiti**

#### **Rappresentante Legale**

- **Firma digitalmente i flussi di dati da trasmettere alla Regione**
- **Firma digitalmente la delega di individuazione del Referente Tecnico dell'Ente**

#### **Referente Tecnico**

• **Registra le informazioni anagrafiche dell'Ente**

• **Registra le strutture organizzative dell'Ente**

• **Registra gli operatori dell'Ente** 

• **Trasmette i flussi di dati firmati digitalmente dal Rappresentante Legale alla Regione**

#### **Operatore**

- **Aggiorna i dati**
- **Produce i flussi di dati da firmare digitalmente**

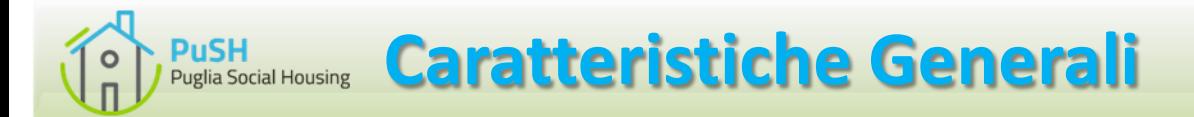

### $\triangleright$  E' un'applicazione web

- $\triangleright$  Presenta un'interfaccia semplice ed intuitiva
- $\triangleright$  Implementa un'interfaccia di tipo Responsive
- $\triangleright$  E' compatibile con i più diffusi browser (Internet Explorer, Chrome, Firefox, Safari, …)
- Utilizza tecnologie **Open Source,** in linea con la normativa regionale vigente (L.R. n.20 del 24 luglio 2012)
- $\triangleright$  Prevede un'architettura scalabile

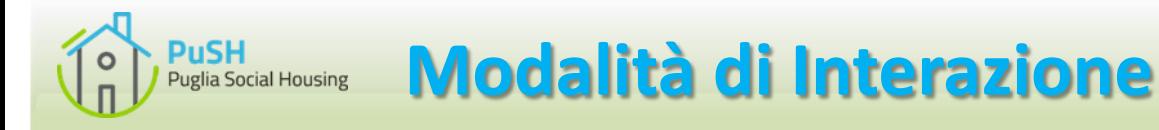

E' possibile interagire con il sistema attraverso una delle seguenti modalità:

- $\triangleright$  Compilazione videate web
- Caricamento di file nel formato standard XML conformi alle specifiche tecniche adottate
- $\triangleright$  Servizi di Interoperabilità (web service REST)

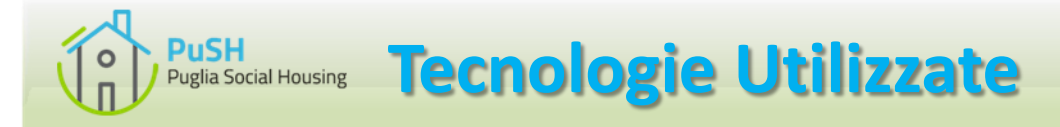

Stack tecnologico J2EE (basato su Java vers. 1.7) composto da:

- Interfaccia utente: **ambiente Portal Liferay 6.2 basato su Servlet + JSP**
- Componente Middleware: **WSO2 ESB 4.8**
- Database Server: **PostgreSQL Server 9.4.5 + PostGIS**
- Motore di ricerca: **APACHE SOLR 4.1**
- Reportistica e BI: **PENTAHO CE 5.4**
- Connettori per la cooperazione dei servizi: **Web services, HTTPS, SOAP, Rest Services.**

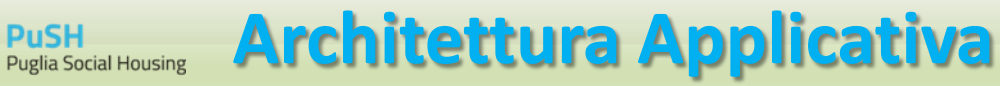

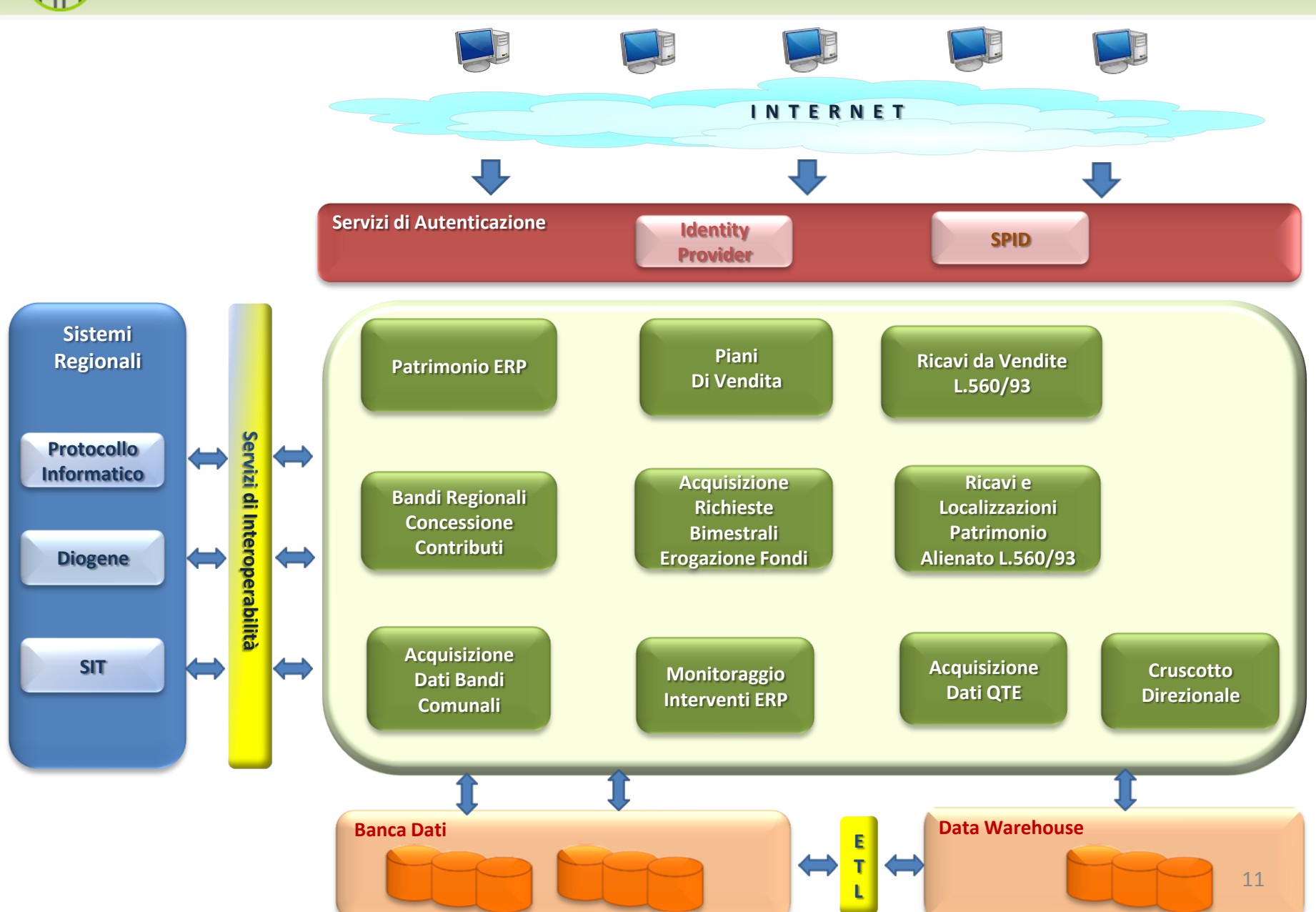

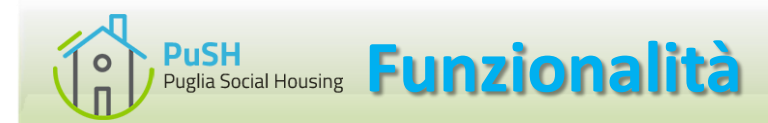

*Riorganizzazione dei processi interni, dei protocolli di comunicazione e delle modalità di interfacciamento con tutti gli attori coinvolti (Comuni, Arca, cooperative, imprese, cittadini)*

- $\triangleright$  Gestione del patrimonio immobiliare regionale in locazione, in vendita e venduto
- $\triangleright$  Gestione dei processi autorizzativi dei Piani di Vendita
- $\triangleright$  Gestione dei ricavi da vendite ex lege 560/93 e delle localizzazione degli interventi manutentivi
- $\triangleright$  Gestione dei finanziamenti per programmi semplici e complessi
- $\triangleright$  Gestione delle erogazioni mediante tabulato bimestrale dei programmi semplici
- $\triangleright$  Monitoraggio delle fasi di attuazione dei programmi complessi
- Gestione dei Quadri Tecnici Economici degli interventi ERP
- $\triangleright$  Gestione dei Bandi per la concessione dei contributi a cooperative, imprese e privati
- $\triangleright$  Gestione dei dati rivenienti dai bandi comunali per l'assegnazione di alloggi ERP
- Gestione dei bandi comunali per la concessione dei contributi del fondo affitti L.431/98
- $\triangleright$  Monitoraggio e controllo

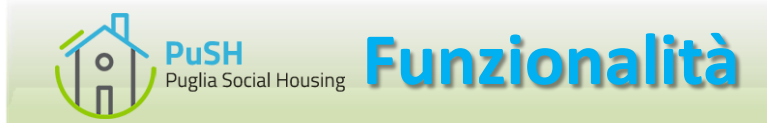

*Acquisizione dati e gestione informatica degli stessi finalizzata alla creazione delle seguenti banche dati*

- **Patrimonio immobiliare ERP**
- **Patrimonio alienato** ex Lege 560/93 e relativi ricavi e localizzazioni
- **Utenti beneficiari** di intervento di sostegno e contributo agli affitti ex **lege 431/98**
- **Bandi comunali** (fondo affitti, cooperative, imprese e privati, assegnazione alloggi ERP)
- **Interventi ERP** per l'attuazione dei Programmi semplici e complessi (PRU, Contratti di Quartiere II, PIRP, PRUACS, PNEA, FSC, P.O. FESR, Bando urbanizzazioni in zona ERP)

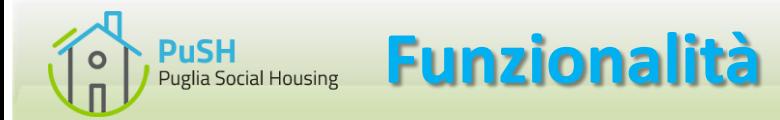

### *Analisi, verifica e monitoraggio dei dati raccolti*

### Creazione di un **Cruscotto Direzionale** per

- Monitoraggio delle attività degli enti territoriali
- Monitoraggio dei finanziamenti erogati e delle relative finalità
- Supporto alla programmazione e attuazione delle politiche abitative regionali
- $\triangleright$  Reportistica, interrogazioni ed estrazioni dati
	- Geo-localizzazione del patrimonio immobiliare
	- Report sul patrimonio in locazione e venduto, sui finanziamenti pubblici, sugli interventi ERP, sui bandi, sui contribuiti agli affitti, . . .

# **PuSH** Pusia Housing **Funzionalità - Patrimonio Immobiliare ERP**

**Acquisizione flussi patrimonio di proprietà, in vendita e venduto**

**Consultazione banca dati, geolocalizzazione e collegamento con il SIT**

> **Gestione dei processi autorizzativi dei Piani di Vendita**

> > **Monitoraggio del patrimonio venduto ex Lege 560/93**

**Gestione delle autorizzazione al riutilizzo dei ricavi da vendite L.560/93 e delle economie rilocalizzate**

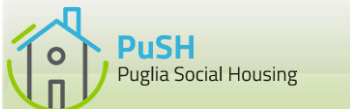

# **Funzionalità - Bandi di Edilizia Agevolata**

#### **Configurazione Bando**

**Acquisizione istanze via web, istruttoria e generazione graduatoria provvisoria e definitiva**

**Acquisizione Quadri Tecnici Economici**

**Monitoraggio fasi procedurali del bando ed erogazioni contributi**

**Monitoraggio programmi e cantieri**

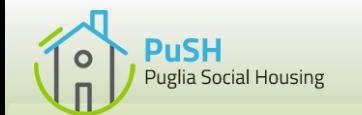

### **Funzionalità - Bandi di Edilizia Sovvenzionata – Programmi semplici**

**Acquisizione banca dati storica dei cantieri localizzati**

**Acquisizione richiesta di finanziamento e/o di rilocalizzazione di economie** 

**Configurazione programma semplice localizzato**

**Acquisizione Quadri Tecnici economici e Monitoraggio programmi e cantieri**

**Acquisizione richieste di erogazione bimestrale ed erogazioni fondi**

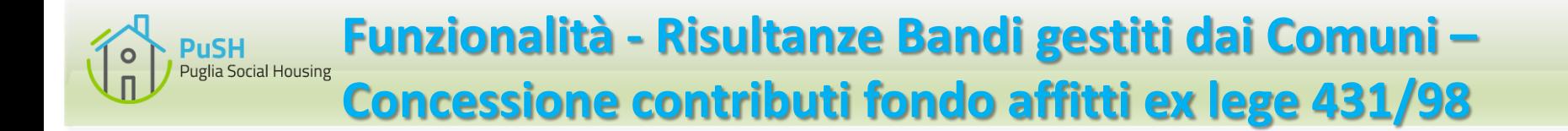

#### **Acquisizione Risultanze Bando**

**e Relative Graduatorie** 

**Consultazione e Validazione Dati Acquisiti**

**Attribuzione Premialità**

### **Pagamento Contributi**

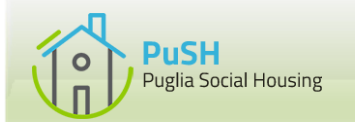

### **Funzionalità - Risultanze Bandi Gestiti dai Comuni – Assegnazione Alloggi ERP**

**Acquisizione Dati Risultanze Bandi per Assegnazione Alloggi ERP**

> **Consultazione e Monitoraggio Dati Acquisiti**

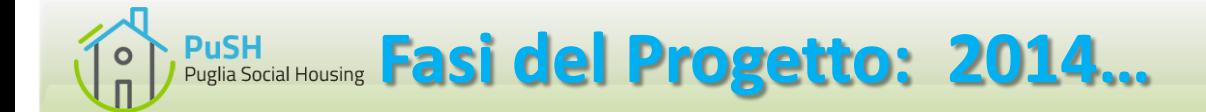

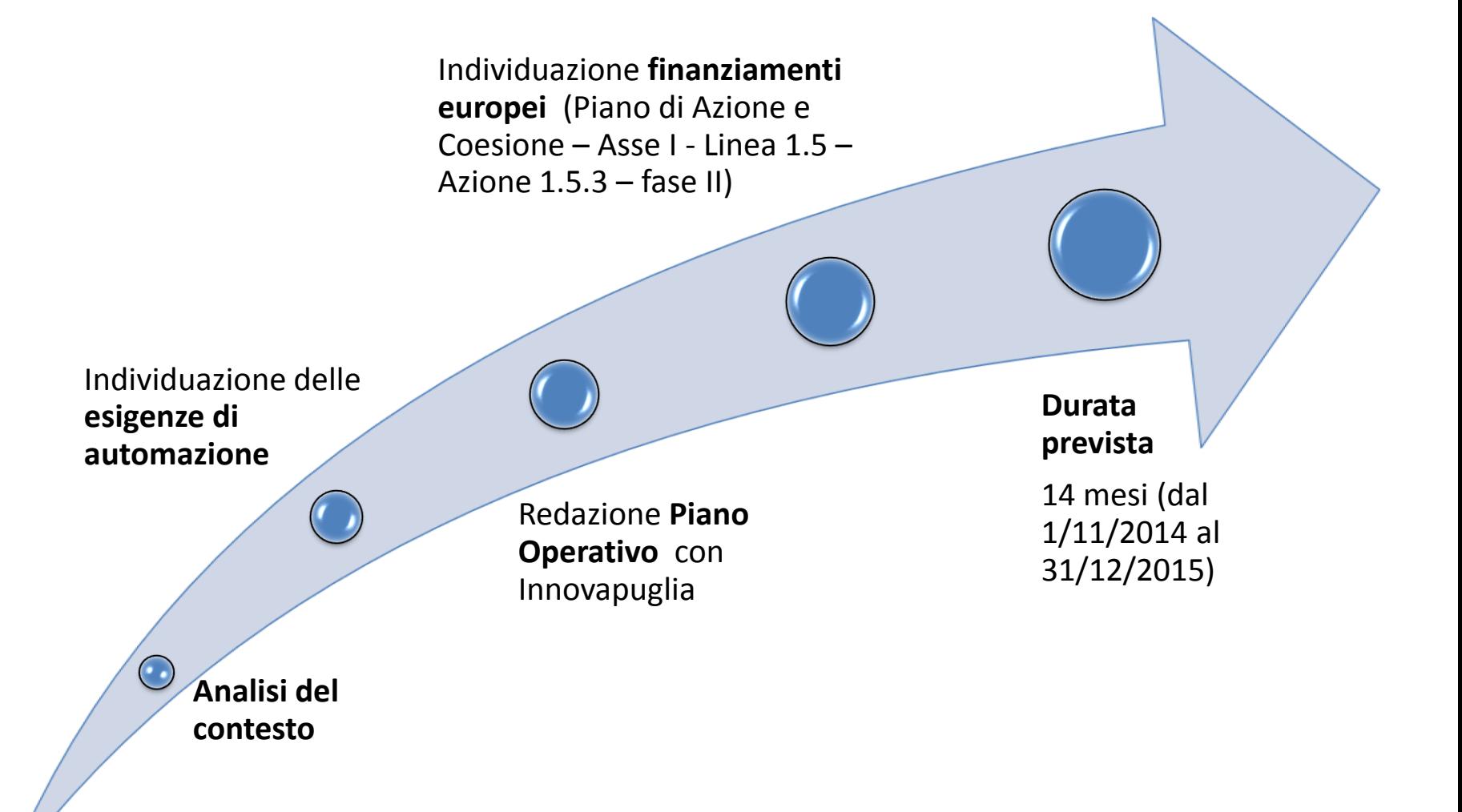

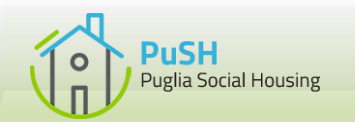

# **Fasi del Progetto: …2015…**

Indagine esplorativa a livello nazionale su **eventuali sistemi riusabili** in esercizio in altre Regioni (Toscana, Lombardia)

### Affidamento alla società in-house Innovapuglia:

- Presa in carico del Piano Operativo
- I Proroga al 30/06/2016
- Redazione del **Progetto Esecutivo** (approvazione in data 18/09/2015)
- Indizione **gara d'appalto telematica** (21/09/2015) per la fornitura della soluzione tecnologica
- Aggiudicazione gara al **RTI Links-Sincon** (17/12/2015)

**Fasi del Progetto: …2016…** 

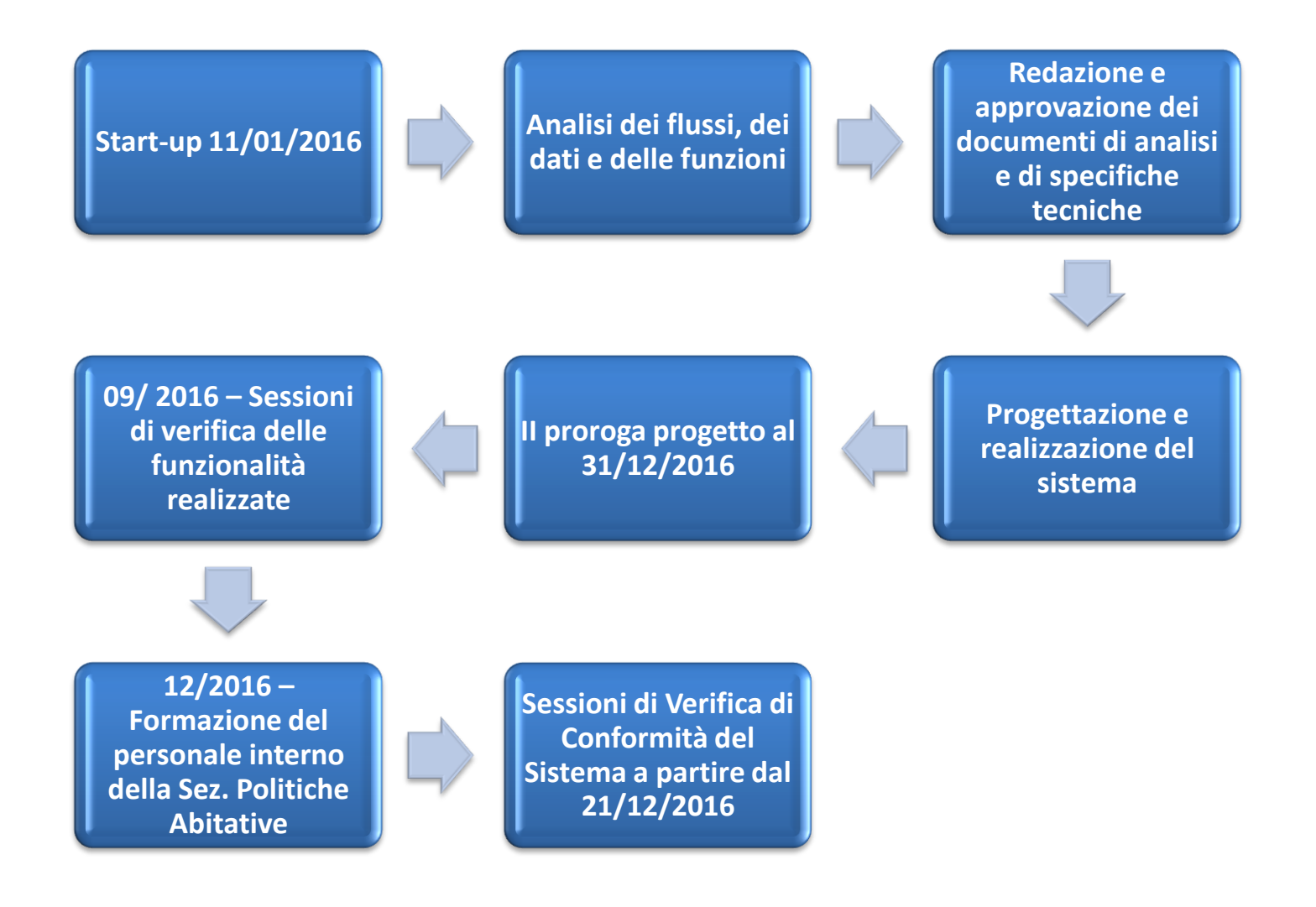

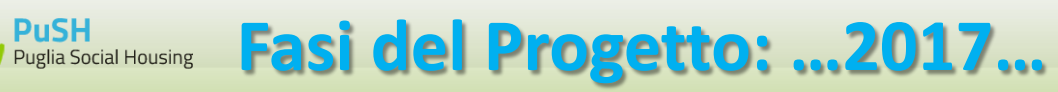

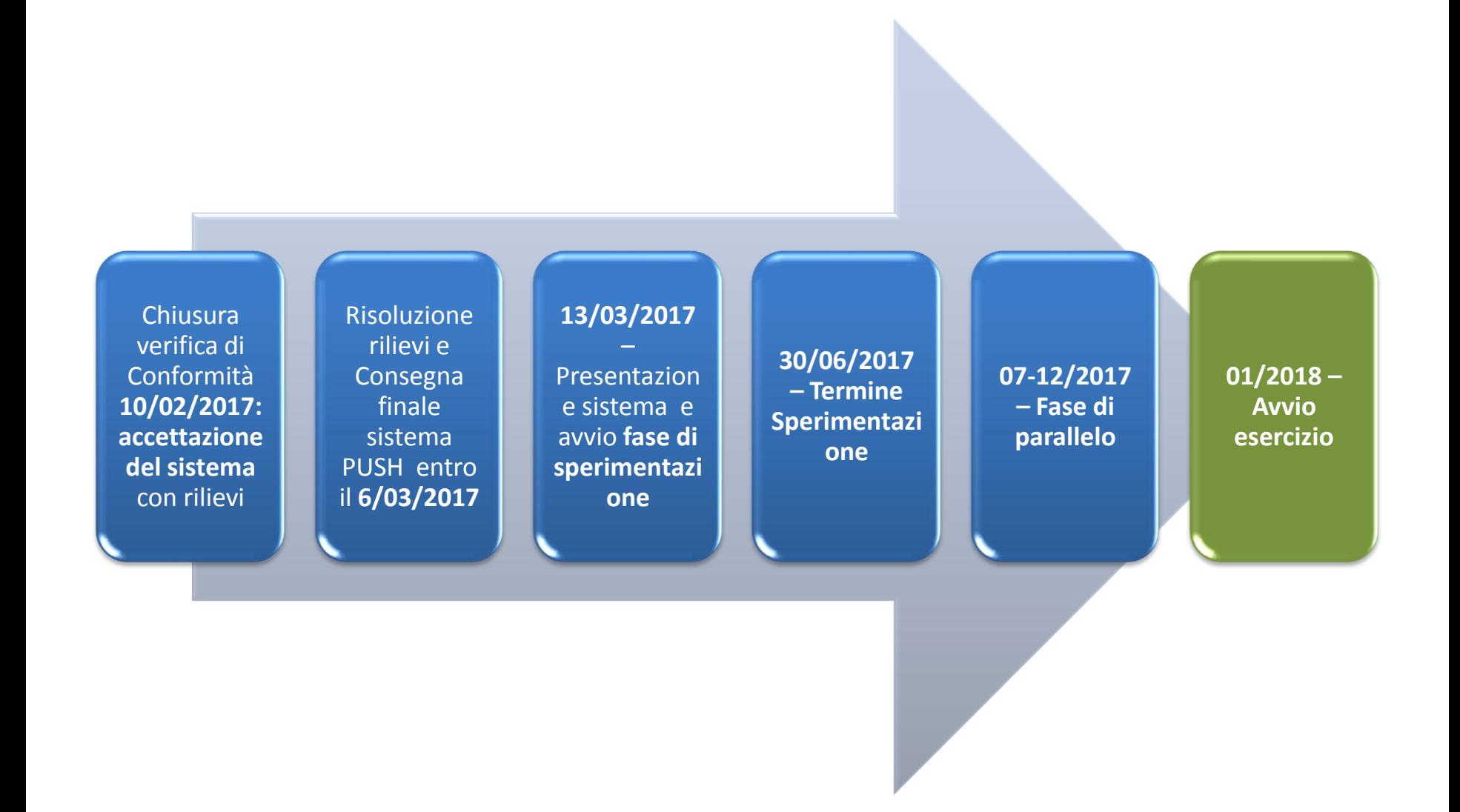

# **PuSH Avvio Sperimentazione: obiettivi**

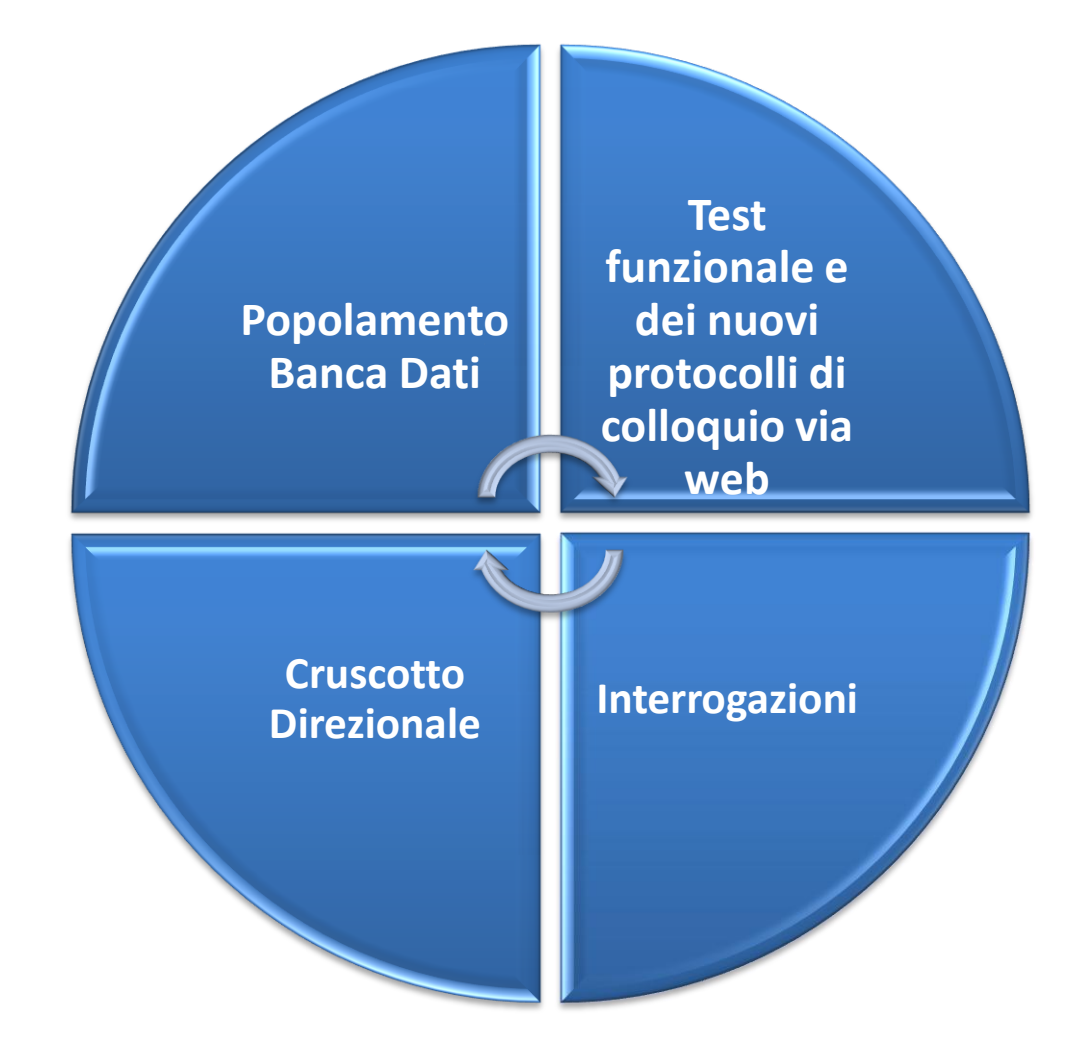

# **Avvio Sperimentazione: Popolamento Banca Dati**

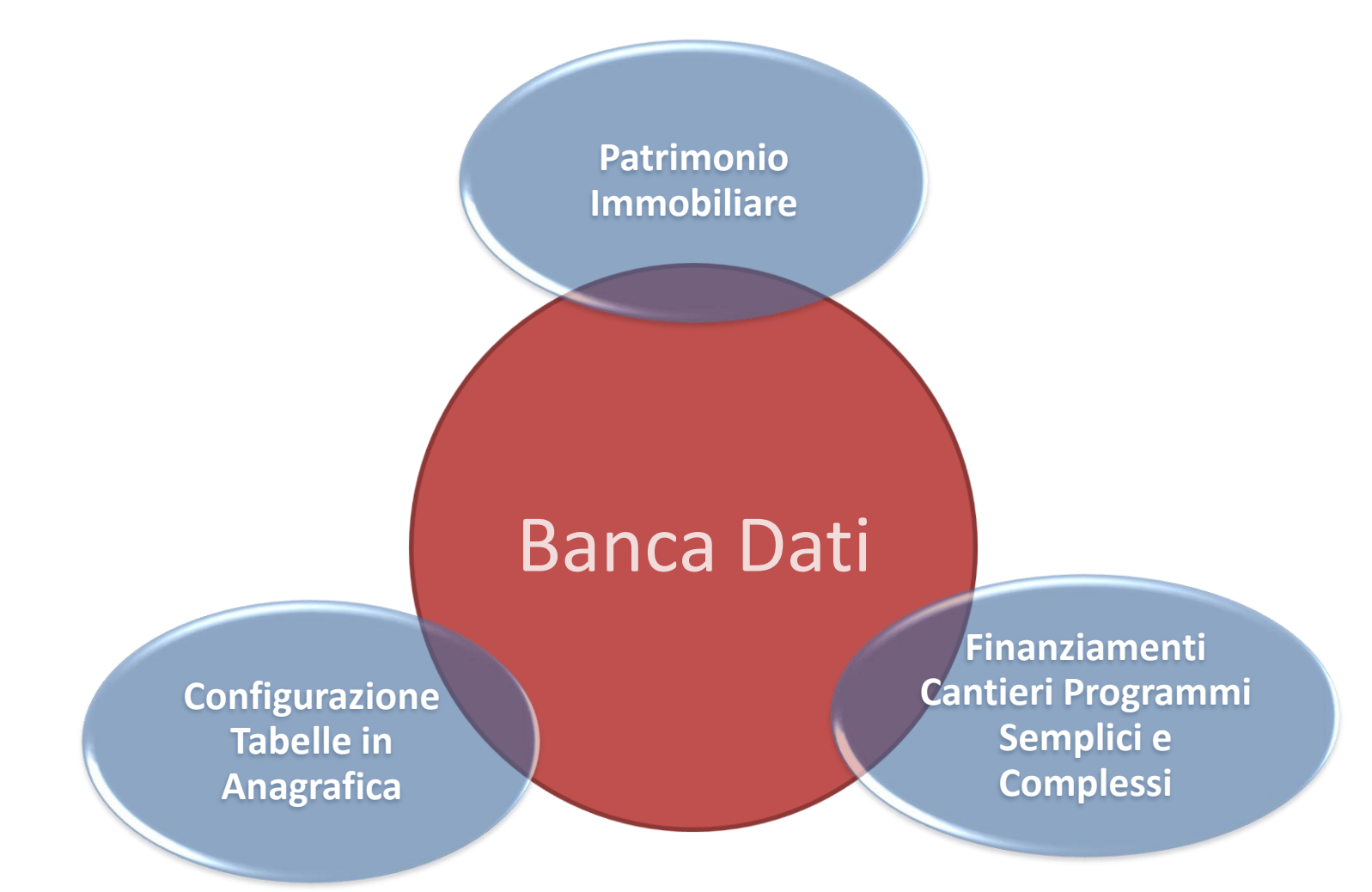

PuSH<br>Puglia Social Housing

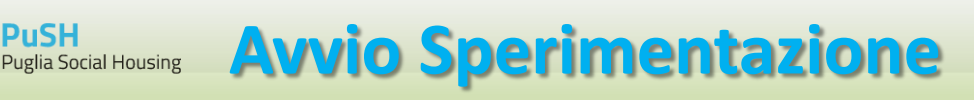

# E' richiesto agli enti pilota di:

- $\triangleright$  Dotarsi di firma digitale
- Definire utenze e ruoli
- Essere disponibili alla collaborazione e alla condivisione di informazioni e dati in attuazione della L.R. 22/2014
- $\triangleright$  Essere tempestivi
	- $\triangleright$  Nel segnalare malfunzionamenti e/o eventuali incoerenze
	- Nella trasmissione dei dati

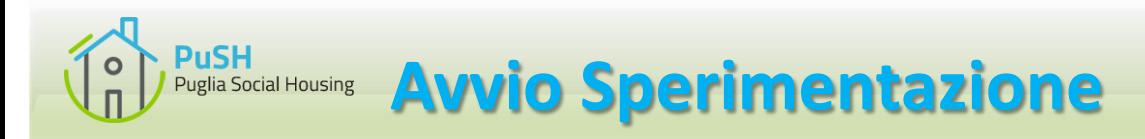

# **[PUSH](https://push.regione.puglia.it/) [https://push.regione.puglia.it](https://push.regione.puglia.it/)**

Strumenti a supporto degli enti pilota:

- $\triangleright$  Video tutorial
- $\triangleright$  Manuale utente
- $\triangleright$  Assistenza telefonica
- $\triangleright$  Specifiche tecniche per gli enti che intendono caricare i flussi di dati tramite file XML
- $\triangleright$  Piattaforma per la gestione delle eventuali segnalazioni

# Criteri di selezione degli enti pilota:

- Livello di interazione con la Sezione Politiche Abitative
- $\triangleright$  Livello di coinvolgimento nelle diverse procedure
- $\triangleright$  Dimensione delle banche dati di proprietà e/o gestite
- $\triangleright$  Livello di automazione ed innovazione tecnologica
- **▶ Dislocazione geografica nella Regione Puglia**
- $\triangleright$  Reattività all'innovazione
- $\triangleright$  Propositività
- Vantaggi derivanti dal processo partecipativo e dalla condivisione di scelte strategiche ed informative

**Avvio Sperimentazione: enti pilota** 

# **A.R.C.A.**

- **Puglia Centrale**
- Capitanata
- **Nord Salento**
- **Sud Salento**
- **Jonica**

# **COMUNI**

- **Bari**
- **Foggia**
- **Lecce**
- **Brindisi**
- **Taranto**
- Andria
- Alliste
- **Sannicandro**
- **Carovigno**

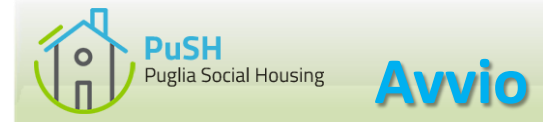

- Casella di posta elettronica dedicata: [push@regione.puglia.it](mailto:push@regione.puglia.it)
- Referenti:
	- Responsabile del Progetto per Innovapuglia Dott. Giuseppe Zaccaro
	- Sezione Politiche Abitative Regione Puglia Dott.ssa Annalisa Campobasso
	- Supporto Tecnico Sig.ra Angela Giuliani